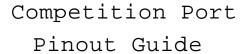

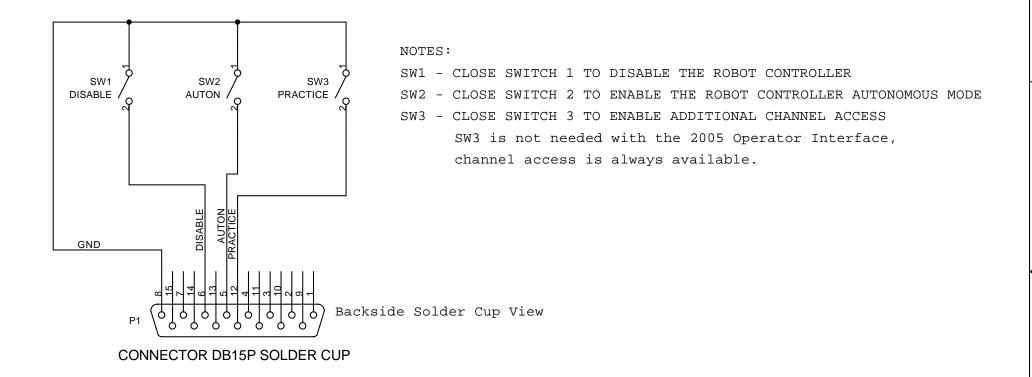

## CONNECTIONS TO ANY OTHER PINS CAN DAMAGE THE OI AND WILL VOID ANY WARRANTY

## ACCESS CHANNEL DIPSWITCH SETTINGS

| 1 | 2      | 3      | 4      | CHAN | INEL |    |          |           |       |     |    |           |       |     |         |  |
|---|--------|--------|--------|------|------|----|----------|-----------|-------|-----|----|-----------|-------|-----|---------|--|
| X | CLOSED | CLOSED | CLOSED | 04   |      |    |          |           |       |     |    |           |       |     |         |  |
| X | CLOSED | CLOSED | OPEN   | 13   |      |    |          |           |       |     |    |           |       |     |         |  |
| X | CLOSED | OPEN   | CLOSED | 22   |      |    |          |           |       |     |    |           |       |     |         |  |
| X | CLOSED | OPEN   | OPEN   | 31   |      |    |          |           |       |     |    |           |       |     |         |  |
| X | OPEN   | X      | CLOSED | 40   |      |    |          |           |       |     |    |           |       |     |         |  |
| X | OPEN   | X      | OPEN   | 01   | - 20 | 05 | Operator | Interface | Only, | see | OI | Reference | Guide | for | details |  |
|   |        |        |        |      |      |    |          |           |       |     |    |           |       |     |         |  |

NOTE: Factory loaded P-Basic code contains test code that is active with switch 2 on the Channel Dipswitch re-load P-Basic code available from www.innovationfirst.com

|                                     | Innovation F                | irst, | Ir | c. |   |          |  |  |  |
|-------------------------------------|-----------------------------|-------|----|----|---|----------|--|--|--|
| Title Competition Port Pinout Guide |                             |       |    |    |   |          |  |  |  |
| Size<br>A                           | Document Number<br>CPP-900  |       |    |    |   | Rev<br>A |  |  |  |
| Date:                               | Wednesday, January 12, 2005 | Sheet | 1  | of | 1 |          |  |  |  |